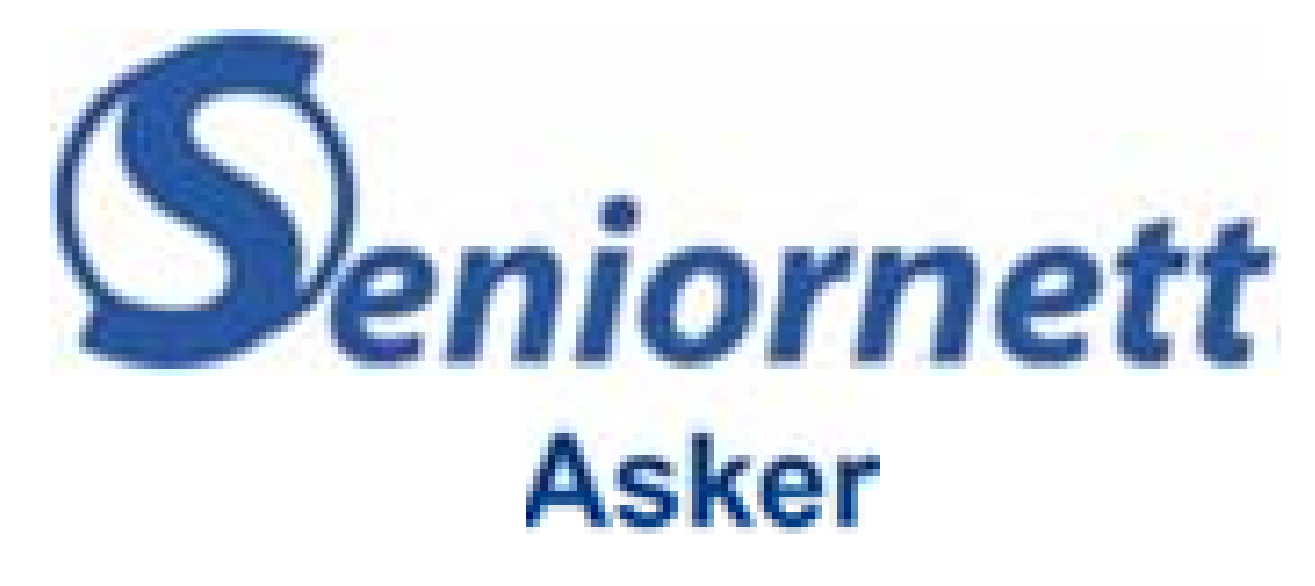

# Sikker på nett

Hva skal man gjøre for å være sikker på nett – med PC, nettbrett eller mobil

#### "Det er fali det"

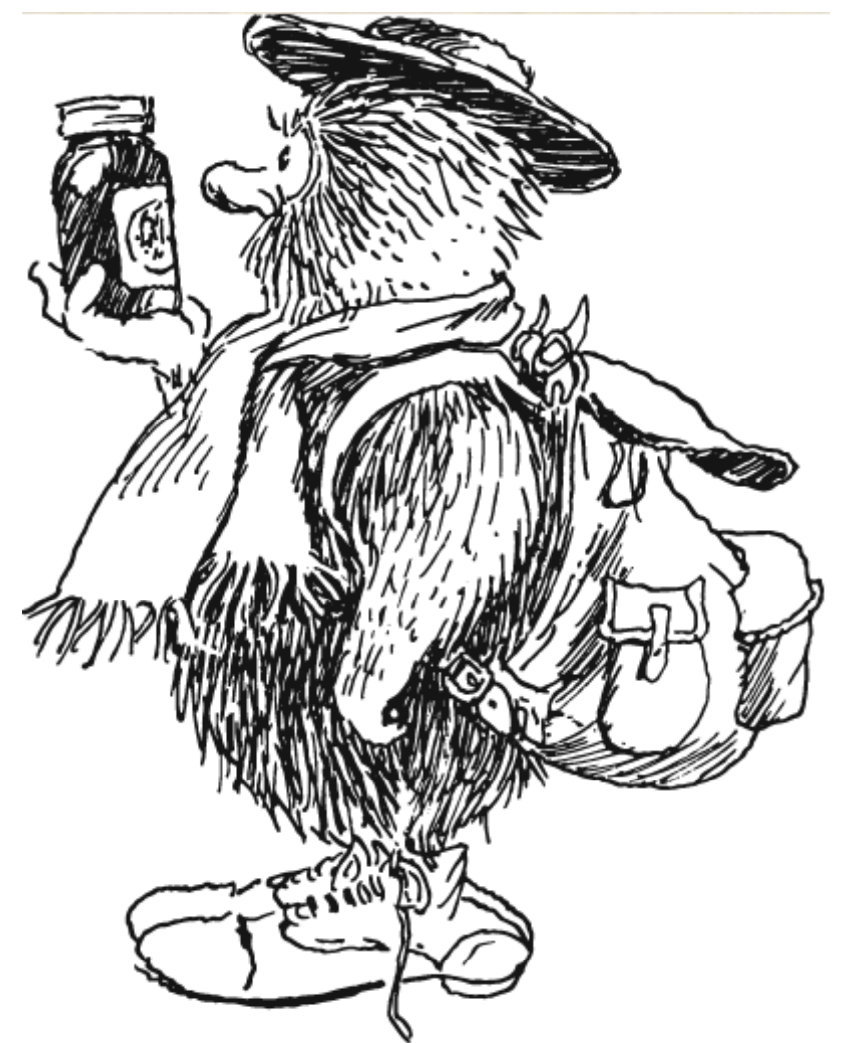

- Seniorer kjenner seg vel godt igjen i denne figuren
- • Den forsiktige, som aldri hadde opplevd noe hvis ikke var blitt dratt med av Solan Gundersen

#### Internett er som en urskog.

Fullt av skatter og ukjente ting Men også fullt av skurker og farlige planter og dyr

• *Mennesket har vent seg til å leve i og av å urskogen* — Det må de også gjøre i en internettverden. • *Vi skal snakke om leveregler i Internettverdenen*

#### Emner

- Basis
- PC nettbrett mobil
- Passord
- Nettleser
- E-post
- Sikre og ganske sikre løsninger
	- Nettbank
	- Altinn norge.no
	- Handling på nett
- Hvis ulykken er ute

 $\bullet$ Internett

Basis

- Terminaler
- Informasjonsgivere
	- $-$  Innholdstjenester
	- Søkemotorer
	- E-post-servere (postkasser)
	- – $-$  Skylagring (Fjernlager)

### Hva kan skje?

- Lytting på forbindelse
	- –— Identitetstyveri
	- – Lytting på forbindelse for å finne passord, kontoopplysninger etc
		- Løses ved kryptering av forbindelse, og for avansert sikkerhet: bruk av engangspassord

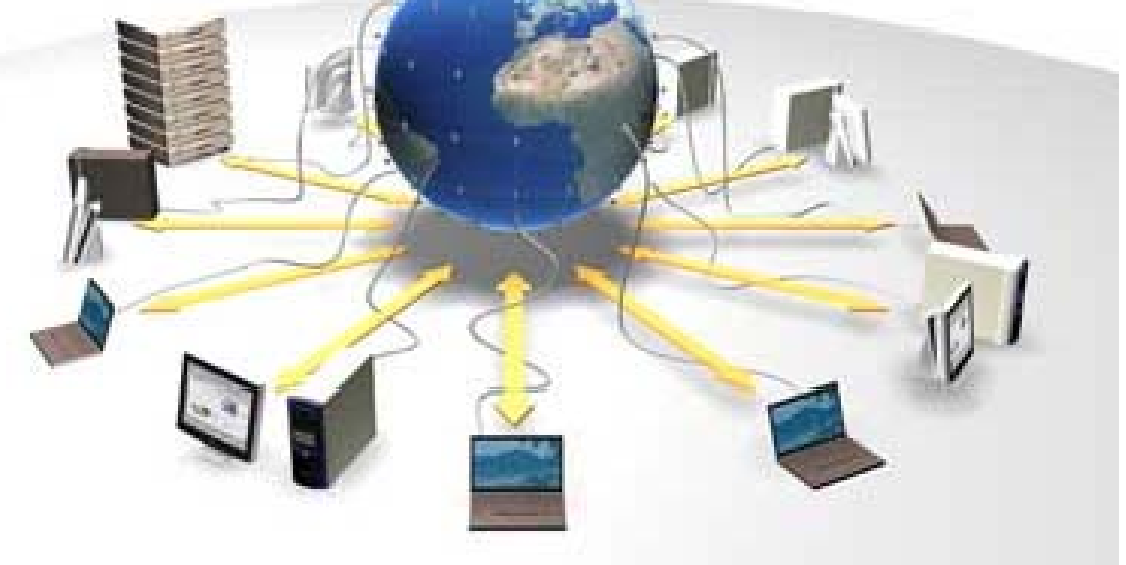

# Hva kan skje

- Innføring av skadelig programvare på enheten din
	- Denne programvaren kan gjøre mye rart og få tilgang til mange opplysninger som så kan bli brukt videre
	- Virussjekker vil vanligvis sikre mot kjent programvare

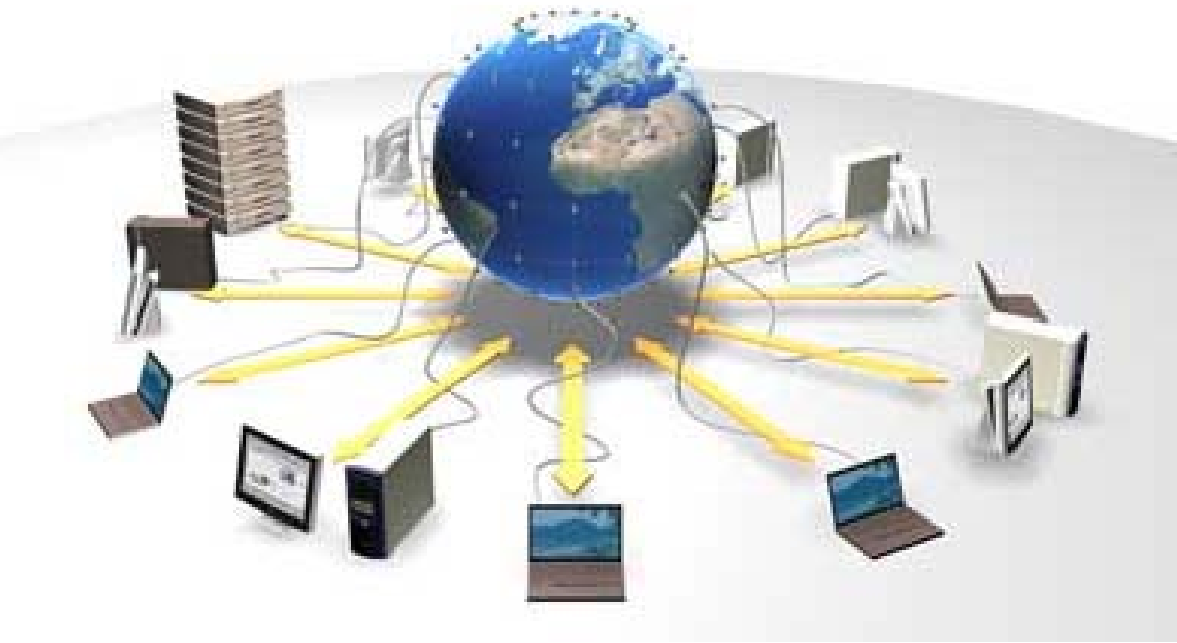

## Hva er sikkert og hva er ikke sikkert

- I utgangspunktet er alt usikkert, ingen terminaler er mer sikre enn andre.
- Det er din egen oppførsel som er nøkkelen til sikkerhet
- Dessuten kan du installere beskyttelsesmekanismer (virussjekker etc)
- Enheter som benyttes av flere er mer utsatt for risiko enn andre

## Det finnes sikker oppførsel og usikker oppførsel

- Gode eksempler
- Dårlige eksempler
	- Ikke la andre bruke din datamaskin sikre med passord for pålogging og inaktivitet
	- – $-$  Ikke besøk suspekte nettsteder

#### Passord

- Bruk helst forskjellige passord på hvert sted
	- –– Bruk passord om ikke lar seg gjette
	- –– Hold orden på dem ved hjelp av en liste eller passordprogram
	- –– Ikke la passordene ligge ved datamaskinen

## Terminaler

- Alle terminaler som kan besøke Internett er utsatte, PC, Mac, nettbrett, smarttelefoner. Ingen er bedre enn andre.
- Beskyttelsesmekanismer
	- –Virusprogrammer og brannmurer
	- –Windows Defender (del av Windows 10)
	- –— Hva gjør disse programmene?

#### Internett - lesing

- Internett lesing er relativt sikkert
- Så lenge man ikke svarer på opplysninger eller spørsmål er det ingen fare
	- – Sideeier kan lagre opplysninger om deg (Hvor du kommer fra (IP-adresse) og hvilke sider du har brukt)
	- Nedlastninger kan være farlige (eksempler nye drivere, dokumenter etc) fordi det kan være andre ting som blir hengt på. Virussjekker hjelper mot dette.

#### E-post

- E-post er ikke sikker
	- Du vet ikke hvem den kommer fra det som står i adressefeltet behøver ikke være riktig
	- – E-poster med vedlegg/lenker er en vanlig måte å lure folk på
		- Arv i Afrika
		- Tilbud som er for gode til å være sanne
	- De ender alltid med
		- Send informasjon om deg selv
		- Last ned fil, eller besøk nettsted

#### Hvordan kan vi oppdage suspekte eposter?

- Kommer e-post fra en du regelmessig kommuniserer med?
- Hvis du setter musepilen på en lenke så viser den hvor du virkelig går videre, er det det samme som står i teksten?
- Er der språkfeil i e-posten Suspekt

#### Hva gjør du med suspekte e-poster

• Slett umiddelbart.

### Sikre løsninger

- Nettbank
- Altinn –helse -norge
- Sikker e-post

#### Ganske sikre løsninger

- Handling på nett
	- Reise
	- – $-$  Ting
	- –Kjøp og salg

### Tegn på at datamaskinen din kan være infisert av skadelig programvare

#### •**Nye ikoner eller verktøylinje ikoner verktøylinje.**

Visuelle elementer eller andre ting som du ikke selv har lagt til på datamaskinen din.

- • **Popup-annonser.** Annonser som spretter opp, selv uten at du er tilkoblet internett.
- • **Filer slettes automatisk.** Filer som forsvinner, uten å være midlertidige systemfiler.
- •**Startsiden er endret.**

Du får en annen startside enn den du har bedt om, når du starter nettleseren.

- • **Ukjente bokmerker.** Ukjente bokmerker har plutselig dukket opp i listen din.
- • **Sikkerhetsprogramvaren stoppes.** Du får ikke installere, kjøre, oppdatere eller vedlikeholde sikkerhetsprogramvaren din.
- • **Du får ikke avinstallere et program.** Skadelig programvare vil ofte hindre deg i å avinstallere det aktuelle programmet.
- • **Du får opp andre nettsider enn de du ber om de om.** Selv om du skriver inn adressen selv, blir du videresendt til andre adresser.
- • **Brannmuren ber deg tillate ukjent trafikk.** Skadelig programvare kan forsøke å få åpnet for enda mer skadelige ting, ved å be deg åpne for dem.
- •**•** Datamaskinen din sender ut e-poster av seg selv. Datamaskiner kan bli kapret og satt til å sende ut tusenvis av søppelposter til kjente og ukjente.
- • **Poster på facebook uten at du ber om det.** Facebook-virus kan føre til at din konto sender meldinger og poster uten at du har bedt om det, eller vet om det.
- • **Dine kontakter mottar meldinger fra deg som du ikke har sendt.** Noen former for skadelig programvare kan kopiere kontaktlisten din og sende meldinger til dem, uten at du vet om det.

## Hva hvis ulykken er ute

• Koble maskinen vekk fra nettet

– Kabel o g WiFi, evt ta ut SIM-kort

- Kjør full virussjekk hvis du har
- Ta kontakt med eksperter hvis du er usikker p å noe
- Håper du hadde sikkerhetskopier av alt viktig!
- Ikke koble til nettet igjen før du er helt sikker

#### For mer informasjon

• www.nettvett.no